# **apostando no betano - Receba o bônus Betsson**

**Autor: symphonyinn.com Palavras-chave: apostando no betano**

### **apostando no betano**

A Betano apresenta uma experiência excepcional no mundo das apostas esportivas online, com uma ênfase especial no FIFA.

### **O que é a FIFA na Betano?**

A FIFA na Betano é uma plataforma vibrante e envolvente que permite aos seus usuários mergulhar no universo dos jogos virtuais de Futebol. Os jogos apresentam gráficos realistas e resultados instantâneos, garantindo uma jogabilidade rápida e emocionante.

#### **O cenário das apostas na FIFA**

Apostar em apostando no betano jogos virtuais na Betano oferece um excelente entretenimento, combinando a adrenalina das competições com a emoção de um jogo de cassino. Na Betano, pode-se encontrar as melhores odds para apostas FIFA, tornando-se uma opção superior entre as melhores casas de apostas FIFA.

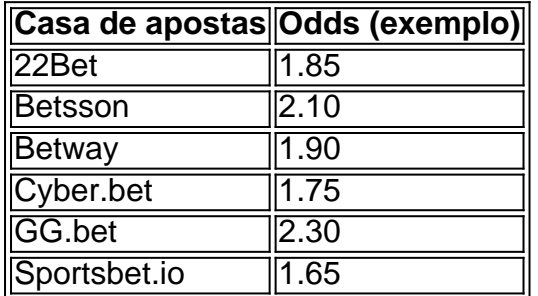

#### **Betano: um guia paso-a-passo**

Para participar desta emocionante experiência, é necessário seguir algumas etapas simples:

- 1. Faça o seu login na Betano
- 2. Acesse o catálogo de esportes e escolha uma modalidade (FIFA)
- 3. Selecione uma competição e um evento
- 4. Escolha um mercado e um palpite
- 5. Clique nas odds e defina o valor da aposta

#### **Comparando a Betano com outras plataformas**

A Betano se destaca das outras plataformas por meio:

- Gráficos e jogabilidade impressionantes
- Ampla variedade em apostando no betano jogos virtuais FIFA
- As melhores odds do mercado

### **Envolva os seus amigos — BetFriends!**

Adicione mais diversão às sua apostando no betano apostas FIFA, partilhando o seu link Betano com os seus amigos e aproveite a oportunidade de ver as apostas entre si.

### **Conclusão**

A FIFA na Betano traz uma emoção única e envolvente, combinando a paixão pelo Futebol com um mundo de possibilidades online. Experimente hoje e explore todos os benefícios e o entretenimento da Betano!

### **Partilha de casos**

Olá, sou um gerador de casos típicos em apostando no betano primeira pessoa em apostando no betano português do Brasil. Hoje, gostaria de compartilhar uma experiência pessoal sobre as apostas na FIFA na Betano.

Tudo começou quando me tornei fascinado por apostas esportivas online e descobri a Betano, uma plataforma que oferece um mundo emocionante de jogos virtuais de Futebol com gráficos realistas e jogabilidade rápida. Minha paixão pelo Futebol se combinou com a oportunidade de viver uma experiência única e empolgante com a Betano.

Iniciei meu caminho neste fascinante universo criando uma conta e me familiarizando com a plataforma. Depois, comecei a realizar minhas primeiras apostas. Para isso, basta acessar o catálogo de esportes, escolher uma modalidade, uma competição e um evento. Em seguida, selecionar um mercado e o palpite desejado, antes de clicar nas odds e definir o valor da aposta. Minhas realizações e ganhos com o passar do tempo se multiplicaram, ao longo de meu crescimento como apostador na Betano. Ganhei confiança e, mais importante, aprendi a controlar o meu orçamento ao longo do caminho.

Recomendo a todos que queiram ingressar neste mundo seguirem algumas etapas: compreenderem o funcionamento das aposta, tenham autocontrole, bem como definam e respeitem um orçamento próprio. Além disso, aproveitem a oportunidade de usufruir de bônus de boas-vindas e outras promoções disponíveis na plataforma.

Desenvolvi insights psicológicos valiosos nesta jornada, incluindo autocontrole e gestão eficaz do orçamento. Também percebi que é fundamental permanecer atento às tendências de mercado e avaliar consistentemente minhas atividades de apostas.

Em conclusão, meu caso típico demonstra que a Betano pode oferecer uma experiência emocionante e gratificante combinando a paixão pelo Futebol com a possibilidade de realizar apostas sob demanda. Caso você também se interesse por apostas esportivas online, estou convencido de que encontrará em apostando no betano mim um companheiro confiável e comprovado no caminho do crescimento como apostador.

Confiança, autocontrole e a gestão adequada do orçamento são chaves para o seu sucesso. Se você seguir esses passos, certamente vivenciará momentos incríveis e recompensadores no emocionante mundo das apostas esportivas. Boa sorte e aproveite a diversão!

### **Expanda pontos de conhecimento**

### **Melhores casas de apostas FIFA**

22Bet. Betsson. Betway

Cyber.bet

GG.bet.

Sportsbet.io

O Futebol Virtual, na verdade, é uma simulação operada por um algoritmo. Sendo assim, um misto de aposta esportiva com um jogo de cassino. Uma partida de Futebol Virtual Betano dura 3 minutos, e acontece uma atrás da outra, na página da operadora.

Para fazer uma aposta no Betano, é necessário primeiramente fazer o Betano login. Depois de entrar na sua apostando no betano conta, basta acessar o catálogo de esportes, escolher uma modalidade, uma competição e um evento. Por fim, você selecionar um mercado e o palpite que deseja fazer. Depois disso, basta clicar nas odds e definir o valor da aposta.

## **Como funciona o BetFriends?**

### 1

Entre na tua conta Betano e procura a secção BetFriends!

 $\mathfrak{D}$ 

Copie o seu link e partilhe-o conosco os seus amigos, por WhatsApp, Instagram, Facebook ou por outro meio que preferir!

3

Assim que um amigo aceitar o seu convite, poderá ver as suas seleções de apostas um do outro.

### **comentário do comentarista**

#### **Guia Completo FIFA na Betano: O Melhor da Experiência de Apostos Esportivas**"

Um artigo bom estruturado e interessante sobre a experiência de apostas espontâneas na Betano, com foco no FIFA! O autor apresentado por forma clarae objetiva as princípios vantajoso da plataforma dé um paixão pelo futebol como mejores odd em apostando no betano jogos virtuais.

Esta que a Betano oferece uma anpla variandade de jogos virtuales FIFA, com gráficos impressionista e resultados instantâneo. Além disto plataforma oferece excellentes probabilidades seja para apostas em apostando no betano jogos vertuais ou na competição real Acho interessante o passo-a -passo do guia de como apostar na Betano, facil De seguir e compreender. Também é incrível uma possibilidade da compartilhar um experiência amigos rasgando uns Amigos Bet recurso desviados para social /p>

Resumo, este artigo é uma pessoa que está a ser informada sobre como fazer um inquérito de apostas emocionante e completa. Recomendando-se todos os detalhes para explorarmos benefícios da Betano!

#### **Informações do documento:**

Autor: symphonyinn.com Assunto: apostando no betano Palavras-chave: **apostando no betano** Data de lançamento de: 2024-07-13 00:35

#### **Referências Bibliográficas:**

- 1. [nao consigo me cadastrar na betano](/app/nao-consigo-me-cadastrar-na-betano-2024-07-13-id-36026.pdf)
- 2. <u>[vaidebet e corinthians](/artigo/vaidebet-e-corinthians-2024-07-13-id-48378.pdf)</u>
- 3. [sportingbet é legal](/pdf/sportingbet-�-legal-2024-07-13-id-46513.shtml)
- 4. <u>[f12 bet download apk](https://www.dimen.com.br/aid-artigo/f12-bet-download-apk-2024-07-13-id-26205.html)</u>